# **django-qa Documentation**

*Release 0.10.1.1*

**arjunkomath, cdvv7788, sebastian-code, jlariza, swappsco**

**Jul 06, 2018**

## Contents:

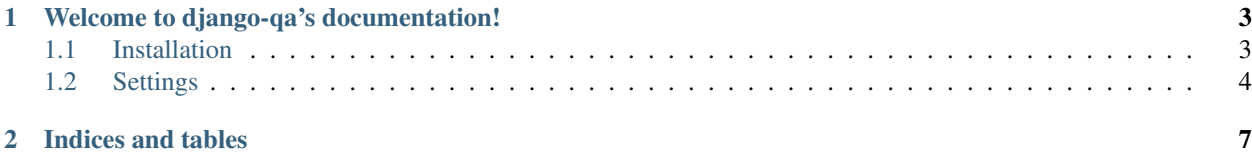

[django-qa](https://github.com/swappsco/django-qa) is a pluggable package than allows to implement a StackOverflow-like forum site for your Django web project. The development of this package is kindly supported by [SWAPPS](https://www.swapps.io/) and constantly developed by it's colaborators. Feel free to use it, add some issues if you find bugs or think of a really cool feature, even clone it and generate a pull requests to incorporate those cool features made by yourself.

- Assumes nothing about the rest of your application.
- Create questions and answers.
- Comment on questions and answers.
- Upvote/Downvote questions and answers.
- Users have a reputation and a profile.
- Support for tagging questions with django-taggit.
- Questions are categorized by latest, popular and most voted.

# CHAPTER 1

## Welcome to django-qa's documentation!

### <span id="page-6-1"></span><span id="page-6-0"></span>**1.1 Installation**

Django-QA aims at keeping things simple. To install it you have to do what you would do with most django apps. Install with pip:

```
pip install django-qa
```
Add qa and its requirements to INSTALLED\_APPS in your project settings:

```
INSTALLED_APPS = (
...
'qa',
'taggit',
'hitcount',
'django_markdown',
...
)
```
Add the package urls to the project:

```
urlpatterns = [
    ...,
    url(r'^', include('qa.urls')),
    ...
```
Run migrations:

]

```
python manage.py migrate
```
Once all the previous steps have been solved, check the settings topic to include those into your project settings file. And that's it!

#### <span id="page-7-0"></span>**1.2 Settings**

#### Available settings:

QA\_SETTINGS is dictionary type set of configurations to setting up django-qa, and it comes with the next structure:

```
QA_SETTINGS = {
    'qa_messages': True,
    'qa_description_optional': False,
    'reputation': {
        'CREATE_QUESTION': 0,
        'CREATE_ANSWER': 0,
        'CREATE_ANSWER_COMMENT': 0,
        'CREATE_QUESTION_COMMENT': 0,
        'ACCEPT_ANSWER': 0,
        'UPVOTE_QUESTION': 0,
        'UPVOTE_ANSWER': 0,
        'DOWNVOTE_QUESTION': 0,
        'DOWNVOTE_ANSWER': 0,
    }
}
```
The dictionary must be declared inside the project's settings file, and comes with the following keys to configure:

- qa\_messages: Boolean type value. This flag enables the django.contrib.messages functionality. The default behaviour is set to False if not implemented accross the whole project and if not declared inside the settings dictionary.
- qa\_description\_optional: Boolean type value. This flag disables the validation applied to the 'description' field, allowing title only questions. The default behaviour is set to False, enforcing the need for a description. If set to True, you will be able to create questions without descriptions.
- count\_hits: Boolean type value. This flag disables the Hit Counting behaviour on the QuestionDetailView. The default behaviour is set to True.
- reputation: is a dictionary structure to define the different values for the concepts with access to the user reputation.
- 'CREATE\_QUESTION': Int type positive value. Points given to the user when he creates a question.
- 'CREATE\_ANSWER': Int type positive value. Points given to the user for answering a registered question.
- 'CREATE\_ANSWER\_COMMENT': Int type positive value. Points given to the user for commenting on an answer.
- 'CREATE\_QUESTION\_COMMENT': Int type positive value. Points given to the user for commenting on a question.
- 'ACCEPT\_ANSWER': Int type positive value. Points given to the user when his answer is accepted as the prefered answer.
- 'UPVOTE\_QUESTION': Int type positive value. Points given to the voter and to the user qho created the question for upvoting on that question.
- 'UPVOTE\_ANSWER': Int type positive value. Points given to the voter and to the user who created the answer for upvoting on that answer.
- 'DOWNVOTE\_QUESTION': Int type positive value. Points taken from the voter and from the user qho created the question for downvoting on that question (to be implemented soon).
- 'DOWNVOTE\_ANSWER': Int type positive value. Points taken from the voter and from the user who created the answer for downvoting on that answer (to be implemented soon).

Django-QA uses [django-hitcount](https://github.com/thornomad/django-hitcount) . If you want to have a custom behaviour for the hitcounts feature, feel free to use django-hitcount settings.

# CHAPTER 2

Indices and tables

- <span id="page-10-0"></span>• genindex
- modindex
- search